131. Jahrgang November 2019 Seiten 429–472

11**.**19 131. Jahrgang<br>November 2019<br>A 8833 Betriebliche

**www.BEPRdigital.de** Arbeit | Gesundheit | Unfallversicherung

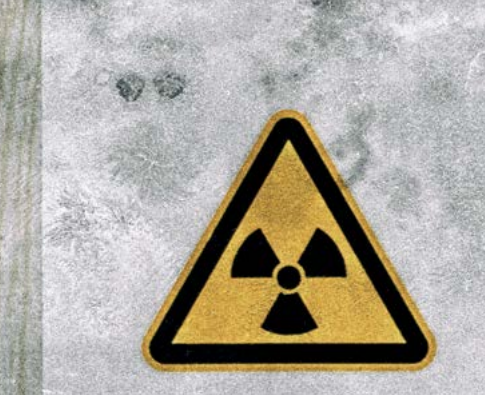

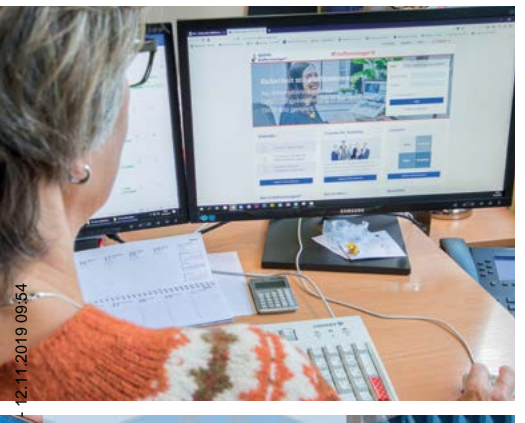

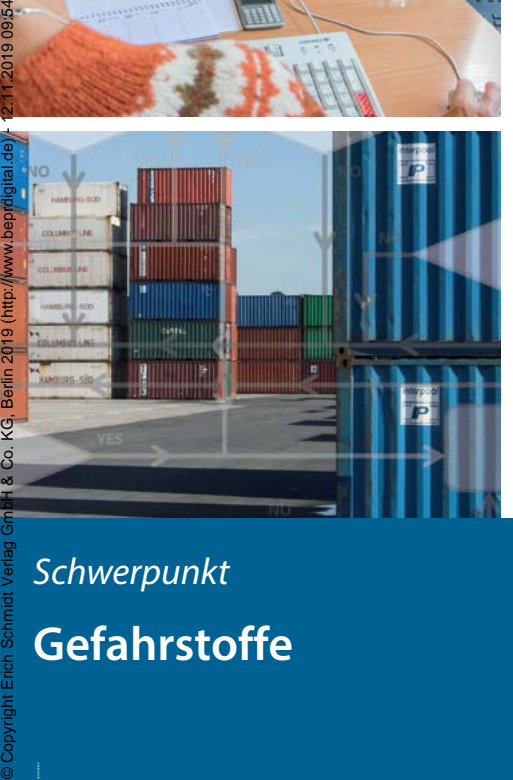

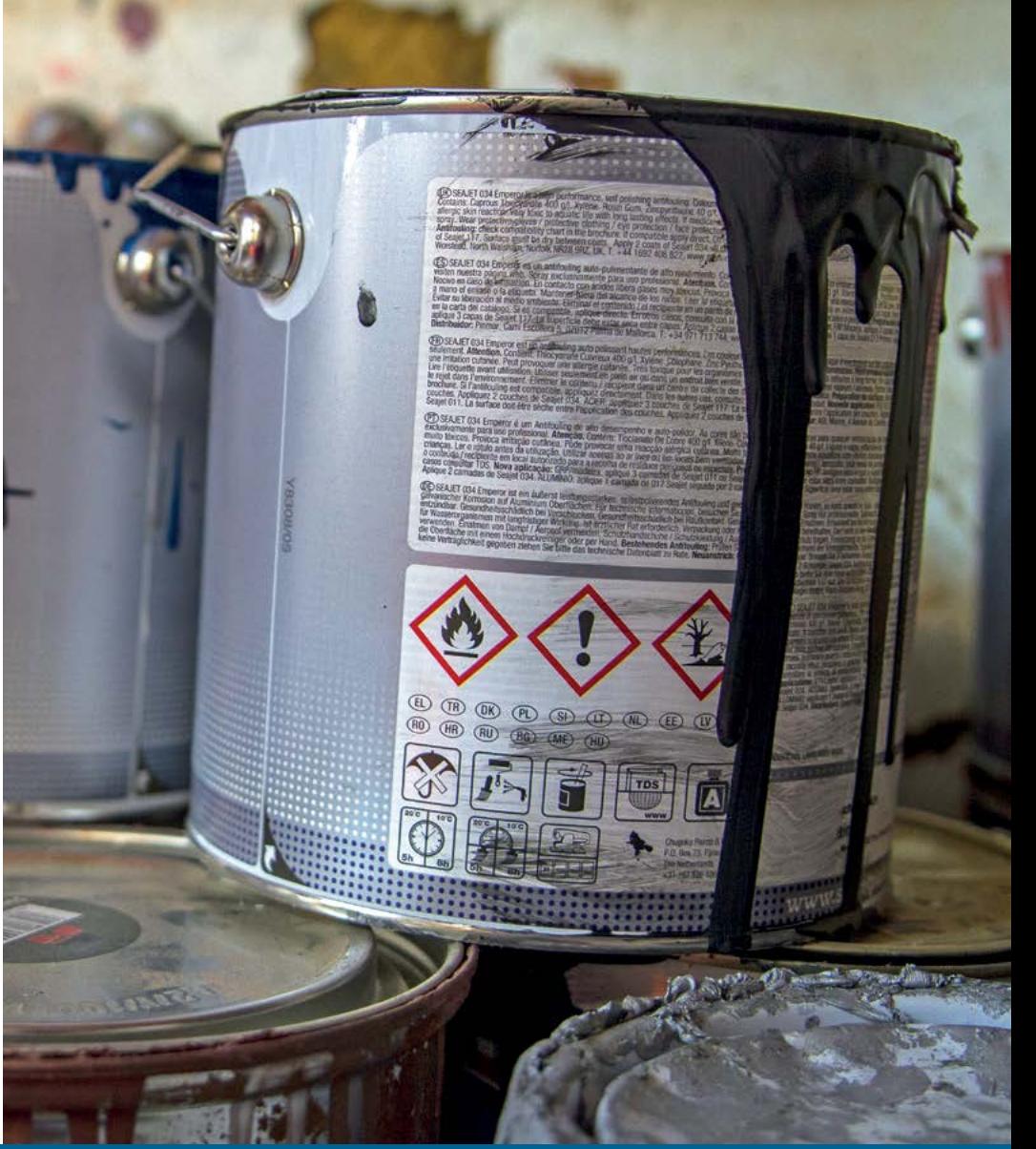

*Schwerpunkt*  **Gefahrstoffe**

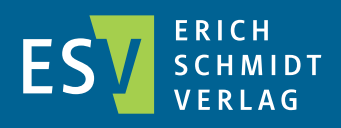

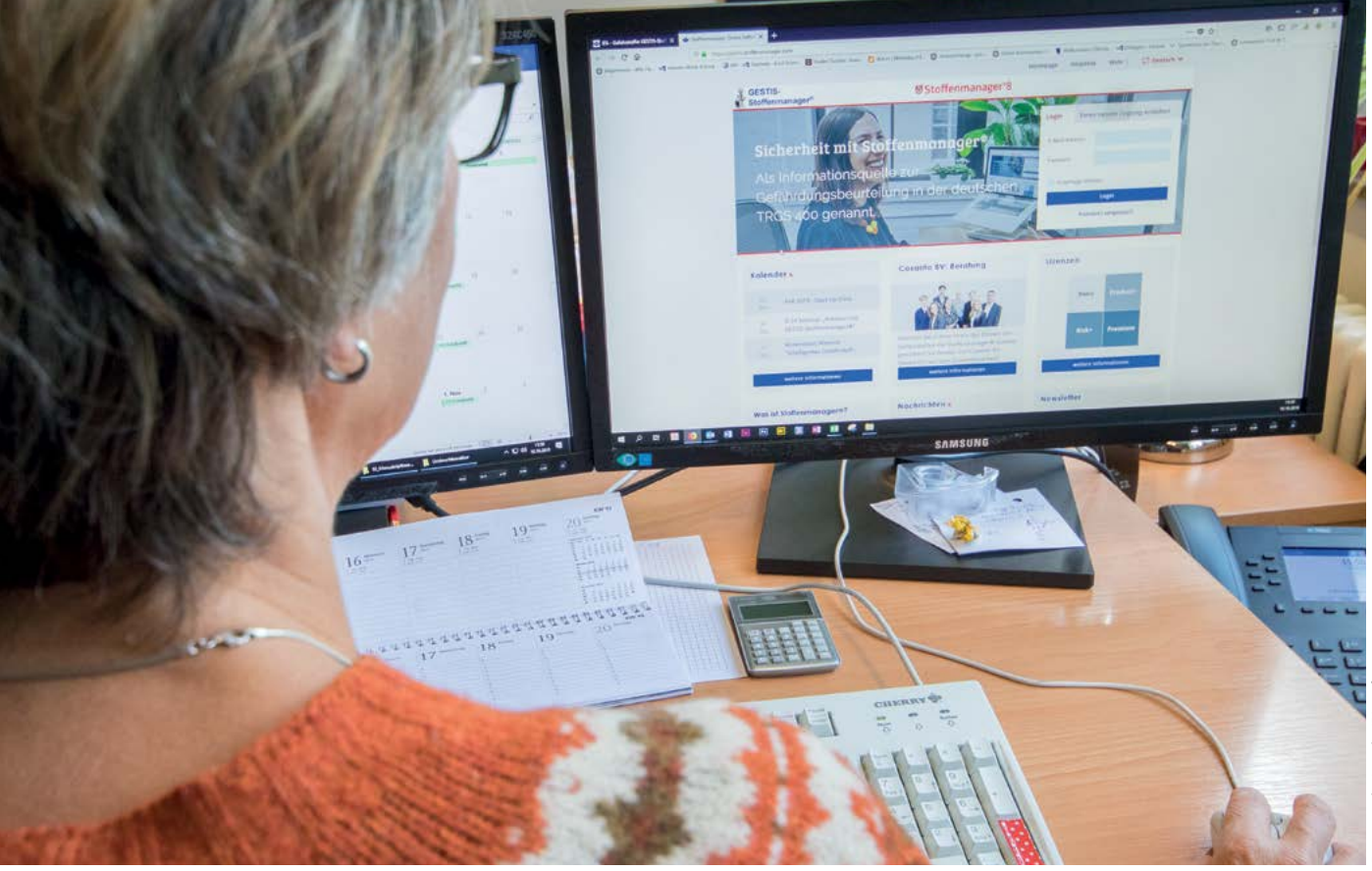

Stefan Gabriel, Thomas Martin, Kerstin Rathmann, Thomas Smola, Jutta Cramer, Dorothea Koppisch, Mario Arnone, Susanne Zöllner und Alexander Schneider

# **Gefahrstoffmanagement online**

## **Nützliche Datenbanken der UVT und des IFA**

Das Institut für Arbeitsschutz der DGUV (IFA) sowie ein-zelne Unfallversicherungsträger (BG RCI, BGHM, BG BAU) bieten unterschiedliche Hilfestellungen im Rahmen der Gefährdungsbeurteilung bei Tätigkeiten mit Gefahrstoffen an. Online Datenbanken und Tools wie die GESTIS-Stoffdatenbank, GESTIS-Stoffenmanager**®**, GisChem, WIN-GIS online und die ZED sind jeweils kostenfrei im Internet zugänglich.

#### **1. Gefährdungsbeurteilung in fünf Stufen**

Die Datenbanken des IFA und der UVT geben Hilfestellungen bei unterschiedlichen Schritten der Gefährdungsbeurteilung: Von der Informationsermittlung zu Stoffen und deren Gefährlichkeit, über die Expositionsermittlung und Auswahl der Schutzmaßnahmen bis zur Dokumentation. Dies beinhaltet auch die Erstellung von Betriebsanweisungen für die Beschäftigten und die Dokumentation der Exposition bei gefährdenden Tätigkeiten mit krebserzeugenden oder keimzellmutagenen Gefahrstoffen.

#### **2. GESTIS-Stoffdatenbank**

Die GESTIS-Stoffdatenbank enthält Informationen für den sicheren Umgang mit Gefahrstoffen und anderen chemischen Stoffen am Arbeitsplatz, wie z. B. die Wirkungen der

Stoffe auf den Menschen, die erforderlichen Schutzmaßnahmen und die Maßnahmen im Gefahrenfall, inklusive Erste Hilfe.

Darüber hinaus werden die Nutzer über wichtige physikalisch-chemische Daten sowie über spezielle Regelungen zu den einzelnen Stoffen informiert, insbesondere zur Einstufung und Kennzeichnung (Piktogramme, H-Sätze, P-Sätze). Es sind Informationen zu etwa 8.750 Stoffen enthalten. Die Pflege der Daten erfolgt zeitnah nach Veröffentlichung im Vorschriften- und Regelwerk oder nach Vorliegen neuer wissenschaftlicher Erkenntnisse. Für Smartphones und Tablets steht die GESTIS-Stoffdatenbank auch in einer mobilen Version zur Verfügung. GESTIS-Mobil erfordert in jedem Fall eine Internetverbindung und funktioniert auf allen Geräten, d. h. sowohl auf Smartphones und Tablets (Apple, Android, Windows Phone, BlackberryOS u.a.) als auch auf normalen Desktop-PCs und Notebooks. Die Mobilversion muss nicht installiert werden; der Nutzer ruft nur die Web-Adresse auf und setzt auf die angezeigte Seite ein Lesezeichen. Alternativ kann man auch auf der GESTIS-Homepage (s. unten) den entsprechenden QR-Code scannen oder den Button "Mobile Version öffnen" betätigen. Sowohl die Desktopversion als auch die Mobilversion der GESTIS-Stoffdatenbank können jeweils in Deutsch und in Englisch abgeru-

fen werden. Auch innerhalb der einzelnen Stoffdatenblätter kann zwischen der deutschen und der englischen Version umgeschaltet werden. Die verschiedenen Versionen stehen im Internet ohne jegliche Beschränkungen und kostenlos zur Verfügung.

Die GESTIS-Stoffdatenbank wird sehr intensiv genutzt. Sie ist mit monatlich über 180.000 Zugriffen eine der meistgenutzten Gefahrstoffdatenbanken im deutschsprachigen Raum. Auch die englische Version der GESTIS-Stoffdatenbank erfreut sich wachsender Beliebtheit mit derzeit über 20.000 Zugriffen pro Monat.

Abfragen können nach Stoffnamen, Identifikationsnummern und Summenformeln der Stoffe getätigt werden. Auch eine Suche nach beliebigen Begriffen im Gesamttext aller Stoffdatenblätter ist möglich. Der Datenbestand darf zum Zwecke des Arbeitsschutzes bzw. zur Informationsgewinnung über die von chemischen Stoffen ausgehenden Gefährdungen genutzt werden. Eine kommerzielle Nutzung der Daten wie auch eine teilweise oder vollständige Übernahme in andere Informationssysteme ist nicht gestattet.

#### Weitere Informationen: [www.dguv.de/ifa/stoffdatenbank](http://www.dguv.de/ifa/stoffdatenbank)

#### **3. GESTIS-Stoffenmanager®**

GESTIS-Stoffenmanager**®** ist eine Onlineanwendung zur Unterstützung bei der Gefährdungsbeurteilung und zur nichtmesstechnischen Expositionsermittlung bei Tätigkeiten mit Gefahrstoffen. GESTIS-Stoffenmanager**®** wird vom IFA in Zusammenarbeit mit der niederländischen Firma Cosanta BV seit 2011 zur Verfügung stellt.

GESTIS-Stoffenmanager**®** wurde zur Unterstützung bei der Gefährdungsbeurteilung in Bezug auf die inhalative und dermale Exposition von Beschäftigten entwickelt. In der TRGS 400 wird er als "Weitere relevante, für den Arbeitgeber mit zumutbarem Aufwand zugängliche Informationsquelle zur Ermittlung der Stoffeigenschaften, zur Ermittlung von tätigkeitsspezifischen Gefährdungen und daraus resultierenden Schutzmaßnahmen" empfohlen[1].

GESTIS-Stoffenmanager**®** bietet zwei Möglichkeiten der Gefährdungsbeurteilung: Mit der Gefährdungspriorisierung lassen sich, insbesondere bei Stoffen für die keine Grenzwerte oder Messverfahren vorliegen, gefahrstoffbedingte Gesundheitsgefährdungen mit der Methode des Control-Banding ermitteln und der Einsatz von Schutzmaßnahmen priorisieren [2].

Die Quantitative Expositionsabschätzung kann bei Gefahrstoffen mit Grenzwert zur nichtmesstechnischen Abschätzung der inhalativen Exposition in mg/m<sup>3</sup>, wie in der TRGS 402 gefordert, eingesetzt werden [3]. Im Stoffenmanager**®** sind momentan validierte Expositionsmodelle für die Ermittlung der Exposition gegenüber der einatembaren Staubfraktion beim Umgang mit staubigen Produkten sowie den Dämpfen leicht- und schwerflüchtiger Flüssigkeiten implementiert. Für spanende Arbeiten und Tätigkeiten, die mit einer Verdichtung bzw. Zerkleinerung fester Körper (durch mechanische Schlagwirkung) verbunden sind, liegen validierte Modelle für die E- und A-Staubexposition bei der Steinbearbeitung und die E-Staub Exposition bei der Holzbearbeitung vor. Das Expositionsmodell wurde mehr-

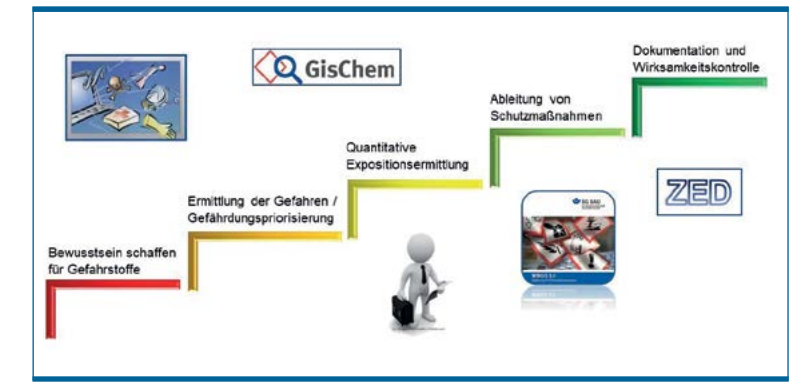

*Abb. 1: Gefährdungsbeurteilung in 5 Stufen und die Tools zur Unterstützung des IFA und der UV-Träger*

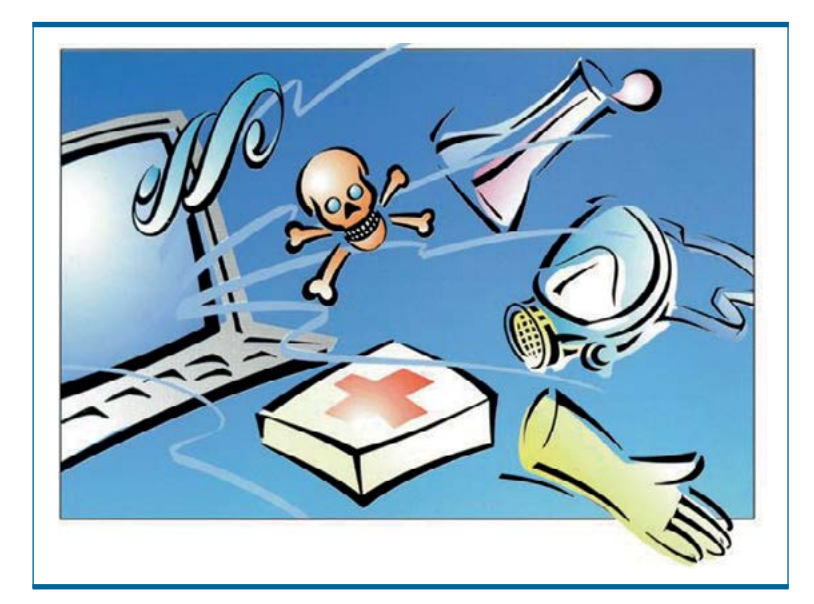

*Abb. 2: Screenshot aus der GESTIS-Stoffdatenbank*

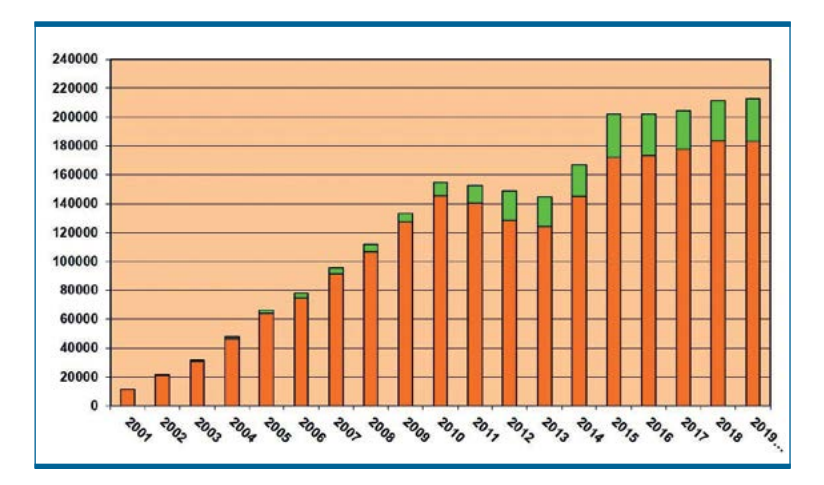

*Abb. 2a: Entwicklung der Zugriffe pro Monat auf die GESTIS-Stoffdatenbank (orange = deutsche Version, grün = englische Version)*

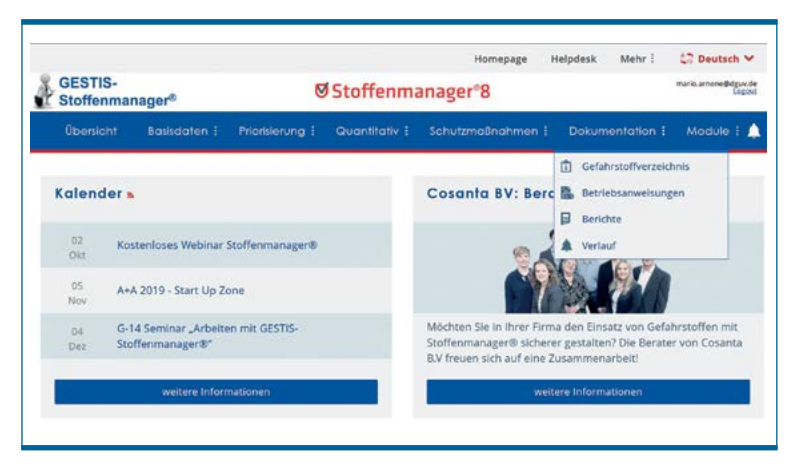

*Abb. 3: Screenshot aus dem GESTIS-Stoffenmanager®*

# **Die Autoren**

*Stefan Gabriel leitet im Institut für Arbeitsschutz der DGUV (IFA) im Fachbereich 1 das Referat "Beobachtung von Arbeitsbedingungen", in dem die Themen operative Koordination des Messsystems Gefährdungsermittlung der UVT (MGU), Führen des QM-Systems des MGU, MEGA-Expositionsdatenbank, GESTIS-Stoffenmanager® und die ZED bearbeitet werden. Tel: 030 13001 3130, Mail: Stefan.Gabriel@dguv.de*

*Thomas Martin ist promovierter Chemiker und leitet das Referat "Gefahrstoffinformationssystem Chemikalien", das im Kompetenz-Center Gefahrstoffe und biologische Arbeitsstoffe der Berufsgenossenschaft Rohstoffe und chemische Industrie angesiedelt ist und das als gemeinsame Geschäftsstelle Gefahrstoffinformation der BG RCI und der BGHM GisChem betreibt. Tel: 06221 5108-28360, Mail: [Thomas.](mailto:Thomas.Martin@bgrci.de) [Martin@bgrci.de](mailto:Thomas.Martin@bgrci.de)*

*Kerstin Rathmann ist promovierte Chemikerin und arbeitet bei GISBAU, dem Gefahrstoffinformationssystem der Berufsgenossenschaft der Bauwirtschaft, in Frankfurt am Main in der Hauptabteilung Prävention. Tel: 069 4705-285, Mail: Kerstin.Rathmann@bgbau.de*

*Thomas Smola ist promovierter Chemiker und leitet im IFA im Fachbereich 1 das Referat "Gefahrstoffinformationen", in dem die Themen GESTIS-Stoffdatenbank, GESTIS-Biostoffdatenbank und das Informationssystem für Sicherheitsdatenblätter (ISi) bearbeitet werden.* 

*Tel: 030 13001 3140, Mail: [Thomas.Smola@dguv.de](mailto:Thomas.Smola@dguv.de)*

*Jutta Cramer ist Diplom-Laborchemikerin und arbeitet als Mitarbeiterin im IFA-Referat "Gefahrstoffinformationen". Tel: 030 13001 3142, Mail: [Jutta.Cramer@dguv.de](mailto:Jutta.Cramer@dguv.de)*

*Dorothea Koppisch ist promovierte Biologin und arbeitet als wissenschaftliche Mitarbeiterin im IFA im Sachgebiet MEGA mit den Schwerpunkten statistische Auswertung von Expositionsdaten und Weiterentwicklung des GESTIS-Stoffenmanager®, Tel: 030 13001 3134, Mail: [Dorothea.](mailto:Dorothea.Koppisch@dguv.de) [Koppisch@dguv.de](mailto:Dorothea.Koppisch@dguv.de)*

*Mario Arnone ist promovierter Chemiker und arbeitet als wissenschaftlicher Mitarbeiter im IFA im Sachgebiet MEGA mit den Schwerpunkten statistische Auswertung von Expositionsdaten und Weiterentwicklung des GESTIS-Stoffenmanager® Tel: 030 13001 3132, Mail: [Mario.Arnone@](mailto:Mario.Arnone@dguv.de) [dguv.de](mailto:Mario.Arnone@dguv.de)*

*Susanne Zöllner ist promovierte Biologin und leitet im IFA das Sachgebiet Zentrale Expositionsdatenbank (ZED) Tel: 030 13001 3136, Mail: [Susanne.Zoellner@dguv.de](mailto:Susanne.Zoellner@dguv.de)*

*Alexander Schneider ist promovierter Chemiker und arbeitet im IFA als wissenschaftlicher Mitarbeiter im Sachgebiet Zentrale Expositionsdatenbank (ZED), Tel: 030 13001 3139, Mail: [Alexander.](mailto:Alexander.Schneider@dguv.de) [Schneider@dguv.de](mailto:Alexander.Schneider@dguv.de)*

fach validiert. Die internationale ETEAM-Studie der BAuA bescheinigt dem Modell eine hinreichende Konservativität sowie eine ausgewogene Leistung im Hinblick auf das Schutzniveau und die Vorhersagekraft für flüchtige Flüssigkeiten und Stäube [4].

Wurden Gesundheitsgefährdungen oder Grenzwertüberschreitungen festgestellt, hilft GESTIS-Stoffenmanager**®** bei der Festlegung wirksamer Schutzmaßnahmen. Zusätzlich bietet das Tool die Möglichkeit ein Gefahrstoffverzeichnis nach Gefahrstoffverordnung zu erstellen und die Gefährdungsbeurteilung durch Word-Berichte oder Betriebsanweisungen nach TRGS 555 zu dokumentieren.

GESTIS-Stoffenmanager**®** ist für Unternehmen aller Art verwendbar, er ist nicht auf die spezifischen Bedürfnisse und Anforderungen bestimmter Branchen zugeschnitten.

Weitere Informationen: [www.dguv.de/ifa/gestis-stoffenmanager](http://www.dguv.de/ifa/gestis-stoffenmanager)

#### **4. GisChem**

GisChem ist das Gefahrstoffinformationssystem Chemikalien Berufsgenossenschaft Holz und Metall (BGHM) und Berufsgenossenschaft Rohstoffe und chemische Industrie (BG RCI) und unterstützt vor allem kleine und mittlere Betriebe beim Gefahrstoffmanagement.

GisChem ist online unter www.gischem.de zugänglich und besteht aus mehreren Modulen. Das Modul Gefahrstoffsuche enthält Datenblätter und Betriebsanweisungsentwürfe für typische gefährliche Stoffe und Produktgruppen aus den Branchen Baustoffe, Chemie, Holz, Labor, Leder, Metall und Papier. Bei typischen Gemischen können Suchbegriffe wie "Bohrmilch", "Lackspray" oder "Desinfektionsmittel" verwendet werden. Eine Übersichtsseite ermöglicht dann die Auswahl des zutreffenden Datenblattes anhand einer Beschreibung oder der Piktogramme und H-Sätze. Eine Suche über Produktnamen ist aufgrund der Vielzahl an Handelsnamen nicht möglich. Die Datenblätter aus GisChem sind nicht mit Sicherheitsdatenblättern, die ein Lieferant von Gefahrstoffen zur Verfügung stellen muss, zu verwechseln. Gischem-Datenblätter enthalten zum einen Abschnitte zur Einstufung und Kennzeichnung und zu den Gefährdungen (z.B. Gesundheitsgefahren, Explosionsgefahren), zum anderen konkrete Empfehlungen zu Schutzmaßnahmen, zur Lagerung und Entsorgung. Sie sind damit eine Hilfestellung für die Gefährdungsbeurteilung. Die Datenblätter wurden durch das GisChem-Team und zusätzliche Experten erarbeitet. Neben den Datenblättern sind Betriebsanweisungsentwürfe verfügbar. Diese sollten als Word-Dokument heruntergeladen und an den konkreten Arbeitsplatz und die Tätigkeit angepasst werden. Neben der Festlegung z.B. des konkreten Schutzhandschuhs gehört dazu auch das Kürzen der Texte um alles, was im Betrieb bereits allgemein geregelt ist. Die Datenblätter und Betriebsanweisungsentwürfe sind auch als APP für Android, iOS und Windows verfügbar. Nach der Installation sind alle Daten offline verfügbar.

Das Modul GisChem-Interaktiv führt in einem Frage-Antwort-Dialog durch das Sicherheitsdatenblatt. Ergebnis ist eine Betriebsanweisung. Es ist auch möglich, Daten direkt

aus bestimmten Sicherheitsdatenblättern einzulesen, sofern diese einen XML-Anhang enthalten (wie im Projekt SDBtransfer etabliert [5]). So entfallen Blättern und Abtippen. Zusätzlich ist es möglich, während der Beantwortung der Fragen zusätzliche Eingaben zur Dokumentation der Gefährdungsbeurteilung Gefahrstoffe zu beantworten. Als Ergebnis erhält man dann ein weiteres Dokument, das als mitgeltende Unterlage der Gefährdungsbeurteilung beigelegt werden kann.

Der Gemischrechner berechnet die GHS-Kennzeichnung beliebiger Gemische anhand der Methoden der CLP-Verordnung. Dabei müssen die physikalischen Gefahren anhand von Tests selbst bestimmt werden – der Gemischrechner kann hier lediglich angeben, welche Gefahrenklassen anhand der Inhaltsstoffe überhaupt betrachtet werden müssen. Zur Berechnung der Gesundheits- und Umweltgefahren sind in einigen Fällen zusätzliche Entscheidungen des Nutzers notwendig. In diesen Fällen helfen Hilfetexte und Hinweise, die entsprechenden Fragen von GisChem zu beantworten. Zum innerbetrieblichen Gebrauch können Etiketten ausgegeben werden und auch ein Auszug der einstufungsrelevanten Abschnitte des Sicherheitsdatenblattes. Dies kann zum Beispiel auch genutzt werden, um die Angaben eines Sicherheitsdatenblattes eines gekauften Gemischs zu überprüfen.

Mit GisChem kann außerdem ein Gefahrstoffverzeichnis erstellt werden, in dem Stoffe aus der Gefahrstoffsuche und den interaktiven Modulen aufgenommen werden können. Das Gefahrstoffverzeichnis enthält sowohl die verpflichtenden Angaben nach Gefahrstoffverordnung [6] als auch zusätzliche hilfreiche Angaben wie die Lagerklasse nach TRGS 510 oder zur Hautgefährdung.

Für die interaktiven Module ist eine kostenfreie Registrierung sinnvoll. In diesem Fall werden die selbst erstellten Betriebsanweisungen, Inhaltsstoffe für Gemische und berechnete Gemische sowie die Gefahrstoffverzeichnisse gespeichert und können jederzeit aktualisiert werden.

#### Weitere Informationen: [www.gischem.de](http://www.gischem.de)

#### **5. WINGIS online**

In WINGIS online finden Sie Informationen zu Tätigkeiten mit Gefahrstoffen, die beim Bauen, Renovieren und Reinigen auftreten können. Dazu zählen Farben und Lacke, Klebstoffe, Verlegewerkstoffe, Polyurethan (PU)-Systeme, Epoxidharze, Reinigungs- und Pflegemittel und viele weitere Gefahrstoffe. Der Fokus liegt auf den verarbeitungsfertigen Bauprodukten (z.B. Lackdose, Sackware, Spraydose), aber es sind auch Stoff-Informationen zu Inhaltsstoffen abrufbar. Zu jedem Produkt erhalten Sie verfahrensbezogene Betriebsanweisungen in mehreren Sprachen. Zusätzlich sind ausführliche GISBAU-Informationen, die unter anderem relevante Grenzwerte und die zu erwartenden Gefahrstoffkonzentrationen in der Luft am Arbeitsplatz enthalten, abrufbar.

Darüber hinaus bietet WINGIS online verschiedene Module an. Mithilfe des Moduls myWINGIS können Sie Ihr betriebliches Gefahrstoffverzeichnis ganz einfach online führen. Dabei greift myWINGIS direkt auf WINGIS online und den

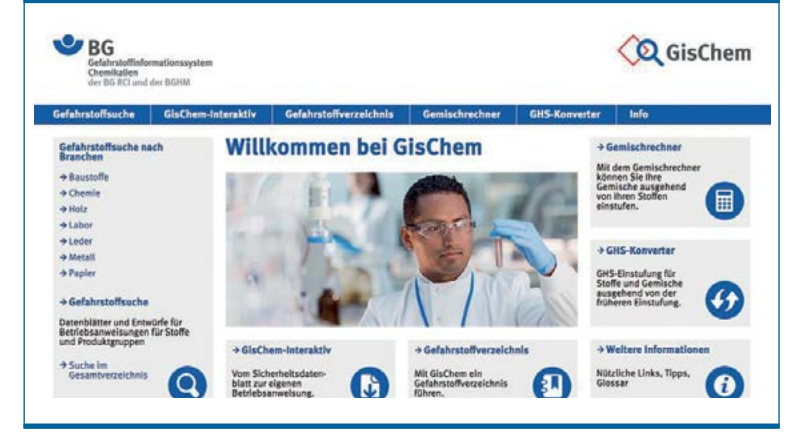

*Abb. 4: Screenshot aus GISChem*

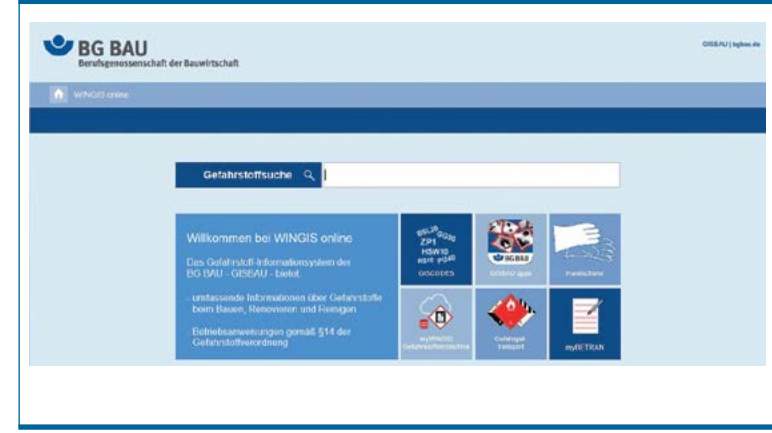

*Abb. 5: Screenshot aus WINGIS online*

Branchenpool "GefKomm-Bau" zu, in dem eine Vielzahl aktueller Sicherheitsdatenblätter von Produkten des Baugewerbes eingestellt sind. Dank des vom Bundesministerium für Wirtschaft und Energie geförderten Projektes SDBtransfer ist es in myWINGIS außerdem möglich, viele der für das Gefahrstoffverzeichnis relevanten Eingaben vollständig vom System eintragen zu lassen. Aufwändiges Abschreiben der Daten bleibt Ihnen somit erspart.

Mit dem Modul "myBetran" können Sie eigene Betriebsanweisungen erstellen. Nutzen Sie dazu die Standardsätze, um Ihre Betriebsanweisungen auch in anderen Sprachen zu erstellen. Mit dem Modul "Gefahrguttransport" können Sie

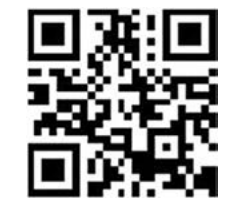

berechnen, ob Ihre Gefahrguttransporte unter die Kleinmengenregelung fallen. Eine Übersicht aller GISBAU-Produktgruppen ist in dem Modul "GISCODES" aufgeführt. Die Handschuhdatenbank enthält geeignete Handschuhfabrikate verschiedener Handschuhhersteller für viele GISBAU-Produktgruppen und liefert z. B. Tragedauerempfehlungen.

Für Smartphones und Tablets sind die GISBAU-Informationen und Betriebsanweisungen mit der App "WINGIS mobile" abrufbar.

Weitere Informationen: [www.wingisonline.de](http://www.wingis-online.de) sowie [www.wingismobile.de](http://www.wingismobile.de)

#### **6. Zentrale Expositionsdatenbank (ZED)**

Krebserzeugende Stoffe können an Arbeitsplätzen nicht immer substituiert und eine Exposition vermieden werden, auch wenn dies wünschenswert wäre. Die in der Folge potenziell auftretenden Krebserkrankungen weisen in der Regel lange Latenzzeiten von durchschnittlich 40 Jahren auf.

Jedes Unternehmen ist daher gemäß § 14 Abs. 3 der Gefahrstoffverordnung (GefStoffV) [6] verpflichtet, ein Verzeichnis über Beschäftigte zu führen (Expositionsverzeichnis), die durch krebserzeugende oder keimzellmutagene Stoffe der Kategorie 1 A oder 1 B gefährdet sind (Dokumentationspflicht). Dieses muss Angaben zur Art, Höhe und Dauer der Exposition enthalten und aktualisiert 40 Jahre ab Ende der Exposition aufbewahrt werden (Archivierungspflicht). Den

# Jedes Unternehmen kann einfach, komfortabel und rechtssicher seiner Dokumentationspflicht nachkommen.

Beschäftigten sind beim Ausscheiden aus dem Betrieb die sie betreffenden Auszüge aus dem Verzeichnis auszuhändigen (Aushändigungspflicht). Die Technische Regel für Gefahrstoffe 410 [7] erläutert die Verpflichtungen der Arbeitgeber und stellt am Kriterium der Gefährdung heraus, wann ein Expositionsverzeichnis geführt werden muss, und unter welchen Umständen ggf. darauf verzichtet werden kann.

Nach § 14 Abs. 4 GefStoffV besteht die Möglichkeit, die Aushändigungspflicht und die Archivierungspflicht auf den gesetzlichen Unfallversicherungsträger zu übertragen. Dies wird mit der ZED realisiert, in der Unternehmen das gefor-

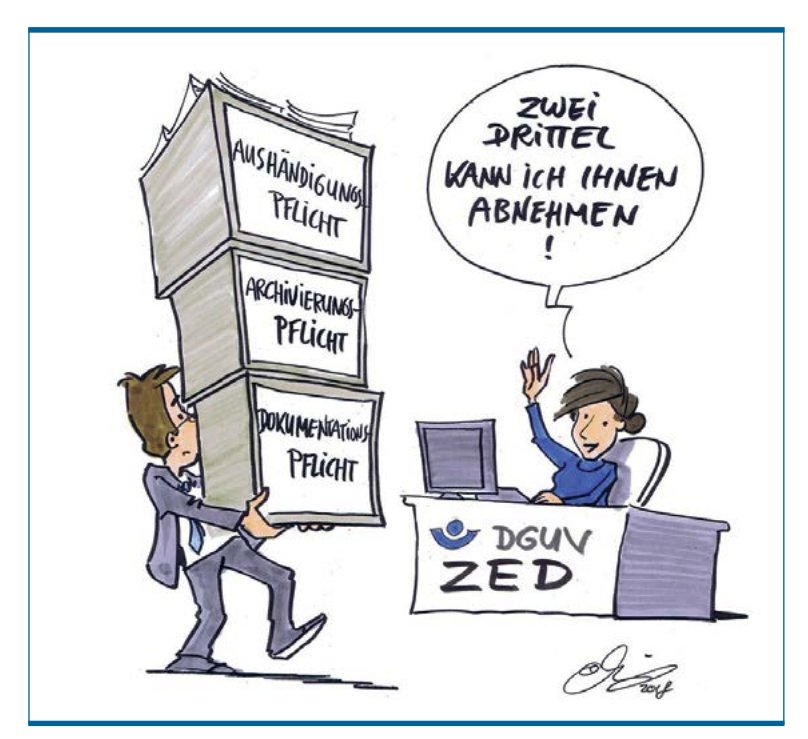

# **Literaturübersicht und weiterführende Informationen**

- *[1] Technische Regel für Gefahrstoffe (TRGS) 400: Gefährdungsbeurteilung für Tätigkeiten mit Gefahrstoffen (2010)*
- *[2] Arnone, M.; Koppisch, D.; Smola, T.; Gabriel, S.; Verbist, K.; Visser, R.: Hazard banding in compliance with the new Globally Harmonised System (GHS) for use in control banding tools. Regul Toxicol Pharmacol 73 (2015) Nr. 1, S. 287–95*
- *[3] Technische Regel für Gefahrstoffe: Ermitteln und Beurteilen der Gefährdungen bei Tätigkeiten mit Gefahrstoffen: Inhalative Exposition (TRGS 402). GMBl 2010, S. 231 253 [Nr. 12] (2010); zuletzt geändert und ergänzt: GMBl S. 843–846 [Nr. 43] (2016)*
- *[4] Lamb, J.; Hesse, S.; Miller, B. G.; MacCalman, L.; Schroeder, K.; Cherrie, J.; van Tongeren, M.: Evaluation of Tier 1 Exposure Assessment Models under REACH (eteam) Project – Final Overall Project Summary Report. (2015), S. 169*
- *[5] SDBtransfer: http://www.sdbtransfer.de*
- *[6] Verordnung zum Schutz vor Gefahrstoffen (Gefahrstoffverordnung – GefStoffV) Vom 26. November 2010, Bundesgesetzblatt BGBl. I (2010) Nr. 59, S. 1643–1692*
- *[7] Technische Regel für Gefahrstoffe: Expositionsverzeichnis bei Gefährdung gegenüber krebserzeugenden oder keimzellmutagenen Gefahrstoffen der Kategorien 1A oder 1B (TRGS 410). Ausgabe Juni 2015. GMBl. (2015) Nr. 30, S. 587–595*
- *[8] ODIN: http://www.odin-info.de/*
- *[9] GVS: http://gvs.bgetem.de/*
- *[10] Verordnung zur arbeitsmedizinischen Vorsorge (ArbMedVV). Ausgabe Dezember 2008, BGBl. (2008) Nr. 62, S. 2768–2779*

derte Expositionsverzeichnis alternativ zur innerbetrieblichen Lösung führen können. Es handelt sich hierbei um eine online zu erreichende Datenbank [\(https://zed.dguv.](https://zed.dguv.de) [de\)](https://zed.dguv.de). Unter Verwendung der ZED kann jedes Unternehmen in Deutschland einfach, komfortabel und rechtssicher seiner Dokumentationspflicht nach §14 GefStoffV nachkommen.

Die DGUV übernimmt bei Nutzung der ZED die Archivierungsverpflichtung über mindestens 40 Jahre. Auf Anfrage erhalten die betroffenen Beschäftigten einen Auszug der sie betreffenden Angaben aus dem Expositionsverzeichnis.

Über die Verpflichtungen der GefStoffV hinaus bietet die ZED zusätzlich die Möglichkeit, die Meldung der eingetragenen Personen an die Dienste der nachgehenden Vorsorge (Organisationsdienst für nachgehende Untersuchungen, ODIN [8] und Gesundheitsvorsorge, GVS [9]) nach §5 Abs. 3 der Verordnung zur arbeitsmedizinischen Vorsorge (Arb-MedVV) [10] vorzunehmen.

Nützliche Informationen rund um die ZED sowie den Zugang zur Datenbank findet sich unter <https://zed.dguv.de>

*Abb. 6: Aufgaben der ZED*